# **คู่มือการปฏิบัติงาน**

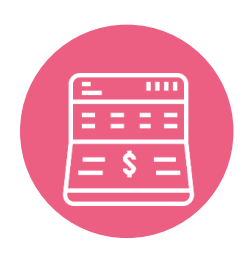

#### **คู่มือการปฏิบัติงานเงินฝาก**

- **1) การเปิดบัญชี**
- **2) การฝากเงิน**
- **3) การถอนเงิน**

# **สลาก**

#### **คู่มือการปฏิบัติงานสลากออมสินพิเศษ**

- **1) การเปิดบัญชีสลาก**
- **2) การฝากสลาก**
- **3) การถอนสลาก (ก่อนครบอายุ)**

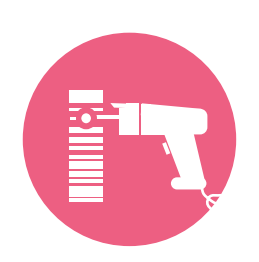

#### ์คู่มือการปฏิบัติงานรับชำระค่าบริการ

#### **คู่มือการปฏิบัติงานสินเชื่อ**

- **1) การรับการติดต่อขอสินเชื่อ**
- **2) การตรวจสอบและบันทึกข้อมูล**
- **3) การวิเคราะห์และพิจารณาอนุมัติสินเชื่อ**
- **4) การจัดท านิติกรรมสัญญา**
- **5) การจ่ายเงินกู้สินเชื่อ**

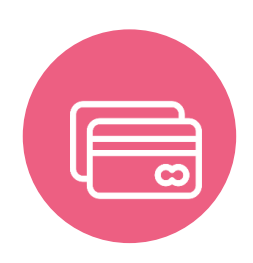

#### **คู่มือการปฏิบัติงานบัตรเครดิต**

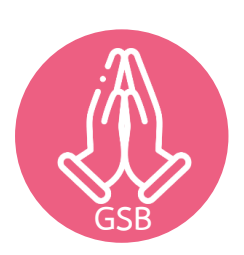

**คู่มือการปฏิบัติงานรับลูกค้า**

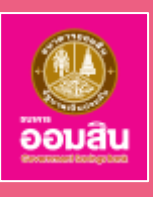

### **คู่มือการปฏิบัติงานเงินฝาก**

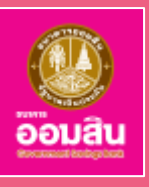

### **1. การเปิดบัญชี**

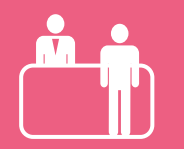

**1) พนักงานบริการลูกค้า ติดต่อรับลูกค้าเพื่อเปิดบัญชีผ่าน SUMO**

#### **2) พนักงานบริการลูกค้า**

- **จัดให้ลูกค้าแสดงตน โดยเรียกดูบัตรประจ าตัวประชาชนของลูกค้า**
- **ตรวจสอบลูกค้า : โดยการอ่านชิปการ์ดบัตรประชาชนของลูกค้า หรือ การใส่เลข Laser ID หลังบัตรประชาชน**
- **จัดให้ลูกค้าให้ความยินยอมการจัดการความยินยอมข้อมูลส่วนบุคคล**
- **3) พนักงานบริการลูกค้า**
	- **พิสูจน์ตัวตนลูกค้า โดยการเปรียบเทียบใบหน้าลูกค้า**
	- **เปรียบเทียบข้อมูล CIF กับข้อมูลบัตรประชาชน**
	- **สร้าง/ แก้ไขข้อมูลลูกค้า**
- **4) พนักงานบริการลูกค้า** 
	- **เปิดบัญชีโดยเลือกประเภทเงินฝากตามความประสงค์ผู้ฝาก**
	- **จัดท าตัวอย่างลายมือชื่อหรือลายพิมพ์นิ้วมือเจ้าของบัญชี เพื่อเป็น หลักฐานในการตรวจสอบลายมือชื่อ**
- **5) พนักงานบริการลูกค้า** 
	- **ออกสมุดฝากเงินตามประเภทบัญชีที่ผู้ฝากมีความประสงค์ขอเปิด บัญชี โดยตรวจสอบชื่อผู้ฝาก เลขที่บัญชี จ านวนเงิน วันเดือนปี ที่เปิดบัญชี ชื่อสาขา และลายมือชื่อเจ้าของบัญชีที่แสดง ในสมุดเงินฝากให้ถูกต้อง**
	- **บันทึกรายการฝากเงินใน SUMO**

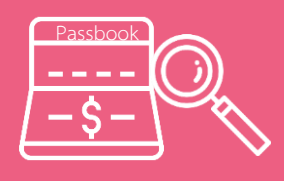

**6) ผู้อนุมัติ ตรวจสอบความสมบูรณ์ถูกต้อง แล้วประทับตรายางประจ า สาขาในสมุดฝากเงินหน้าสุดท้ายตรงมุมขวาด้านล่างของลายมือชื่อ** ้เจ้าของบัญชี และลงลายมือชื่อกำกับ

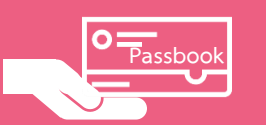

**7) พนักงานบริการลูกค้า มอบสมุดฝากเงินให้ผู้ฝาก**

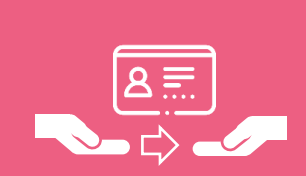

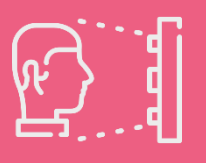

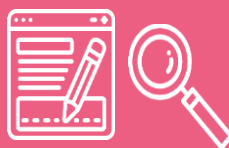

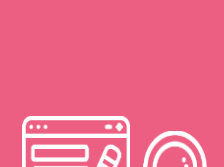

### **คู่มือการปฏิบัติงานเงินฝาก**

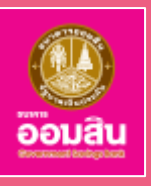

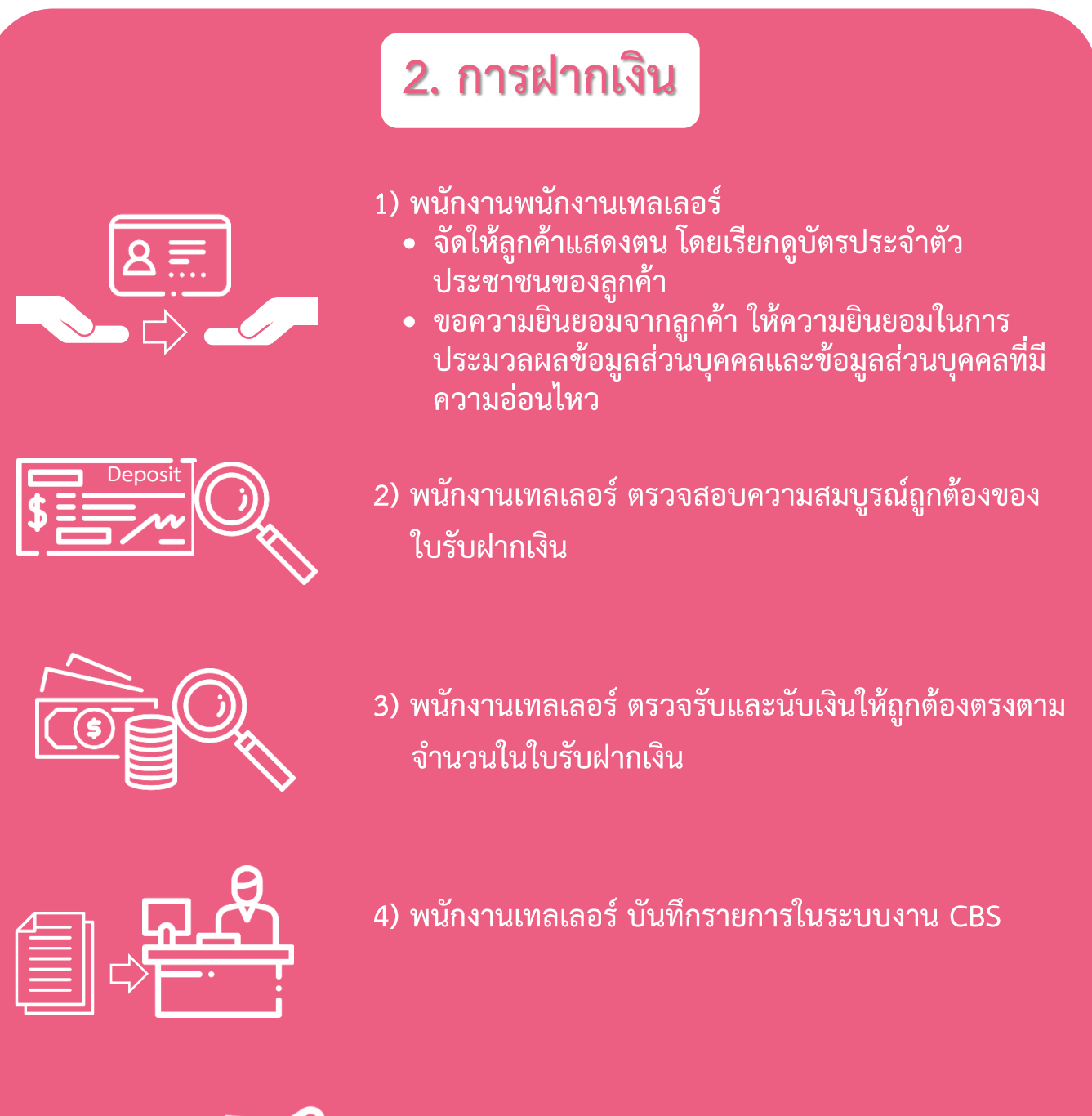

**Deposit**

**Passbook**

- **5) พนักงานเทลเลอร์ ตรวจสอบความถูกต้องของการบันทึก รายการ แล้วลงลายมือชื่ออนุมัติการรับฝากเงินใน ใบรับฝากเงิน ระหว่างช่อง "ผู้รับเงิน" และ "ผู้รับมอบ อ านาจ"**
- **6) พนักงานเทลเลอร์ คืนสมุดฝากให้ผู้ฝาก**

### **คู่มือการปฏิบัติงานเงินฝาก**

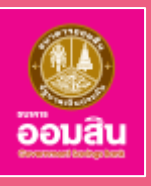

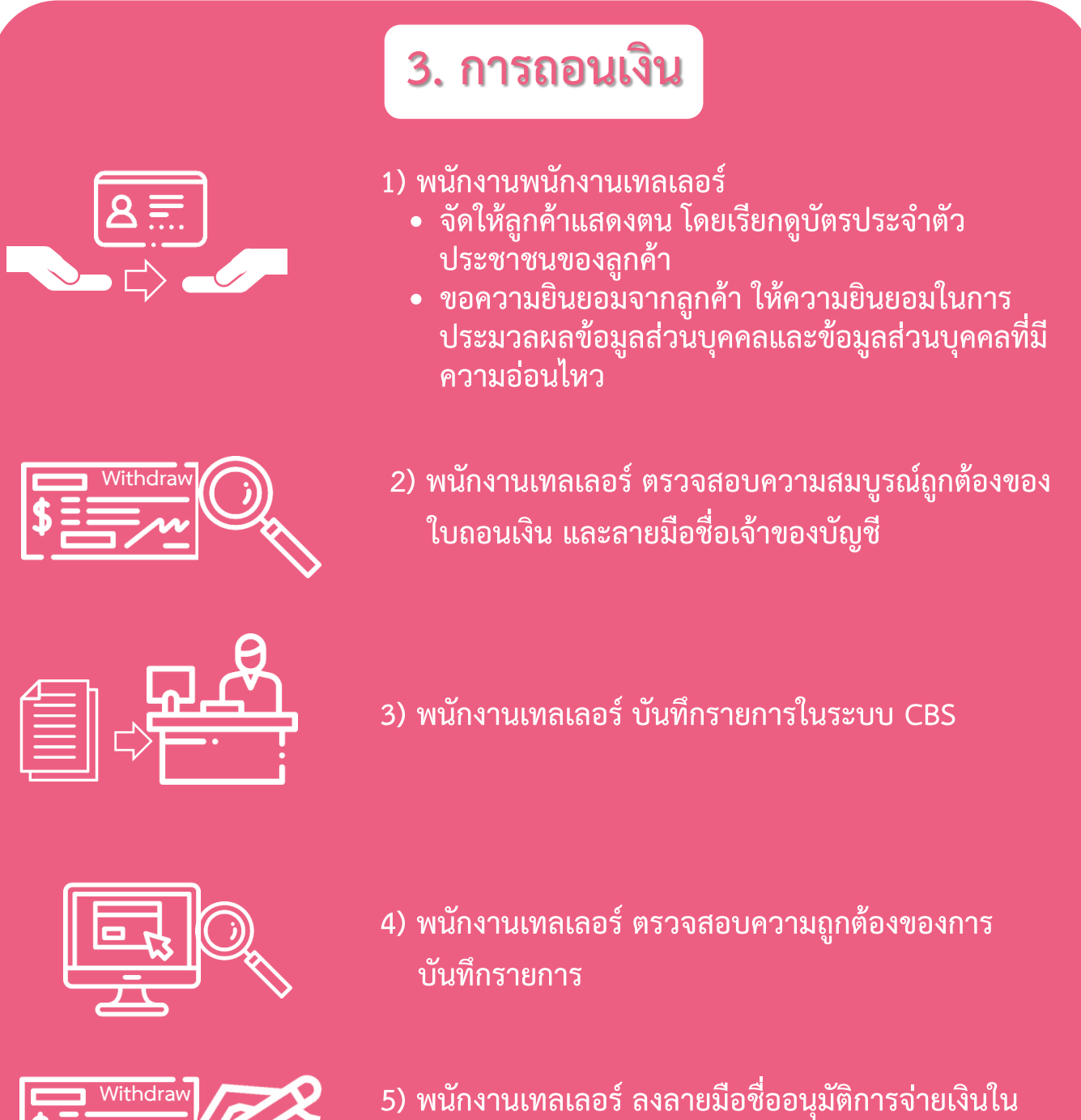

- **ใบถอนเงิน ระหว่างช่อง "ผู้จ่ายเงิน" และ "ผู้รับมอบ อ านาจ"**
- Passbook
	- **6) พนักงานเทลเลอร์ ประทับตรายางประจ าสาขา และลง ลายมือชื่อรับรองยอดเงินฝากคงเหลือใหม่ในสมุดฝากเงิน**

### **คู่มือการปฏิบัติงานสลากออมสินพิเศษ**

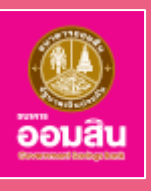

### **1. การเปิดบัญชีสลาก**

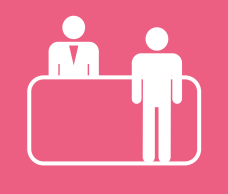

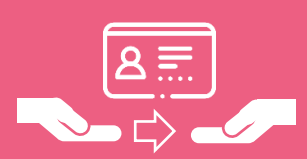

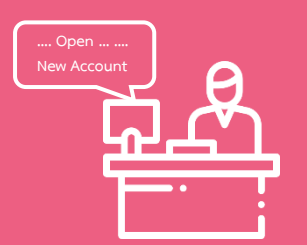

**1)พนักงานบริการลูกค้า ติดต่อรับลูกค้า**

**2) พนักงานบริการลูกค้า**

- **จัดให้ลูกค้าแสดงตน โดยเรียกดูบัตรประจ าตัวประชาชนของลูกค้า**
- **ขอความยินยอมจากลูกค้า ให้ความยินยอมในการประมวลผลข้อมูล ส่วนบุคคลและข้อมูลส่วนบุคคลที่มีความอ่อนไหว**
- **3) พนักงานบริการลูกค้า เปิดบัญชีที่ Web CSR โดยเลือกประเภทบัญชี :**  ี สลากออมสินพิเศษ โดยบันทึกบัญชีคู่โอนตามที่ผู้ฝากแจ้งไว้ สำหรับ ้รองรับการโอนเงินต้นและดอกเบี้ยเมื่อสลากครบกำหนดอายุ และเงิน **รางวัลเข้าเลขที่บัญชีเดียวกัน**

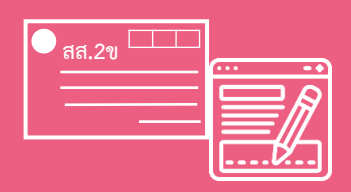

**4) พนักงานบริการลูกค้า เขียนเลขที่ทะเบียนสลาก ในบัตร สส.2ข และ บัตรตัวอย่างลายมือชื่อ**

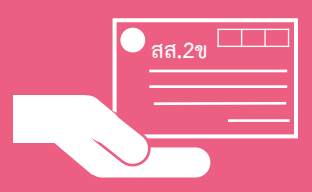

**5) พนักงานบริการลูกค้า มอบบัตร สส.2ข ให้ผู้ฝากพร้อมแจ้งให้ผู้ฝากเก็บ รักษาและน ามาทุกครั้งที่ติดต่อเกี่ยวกับสลาก**

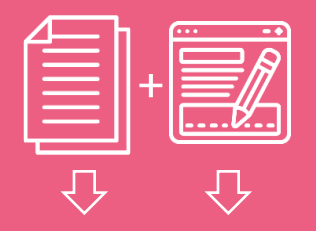

**6) พนักงานบริการลูกค้า จัดเก็บบัตรตัวอย่างลายมือชื่อและเอกสารการขอ เปิดบัญชีไว้เป็นหลักฐานของสาขา**

### **คู่มือการปฏิบัติงานสลากออมสินพิเศษ**

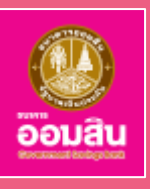

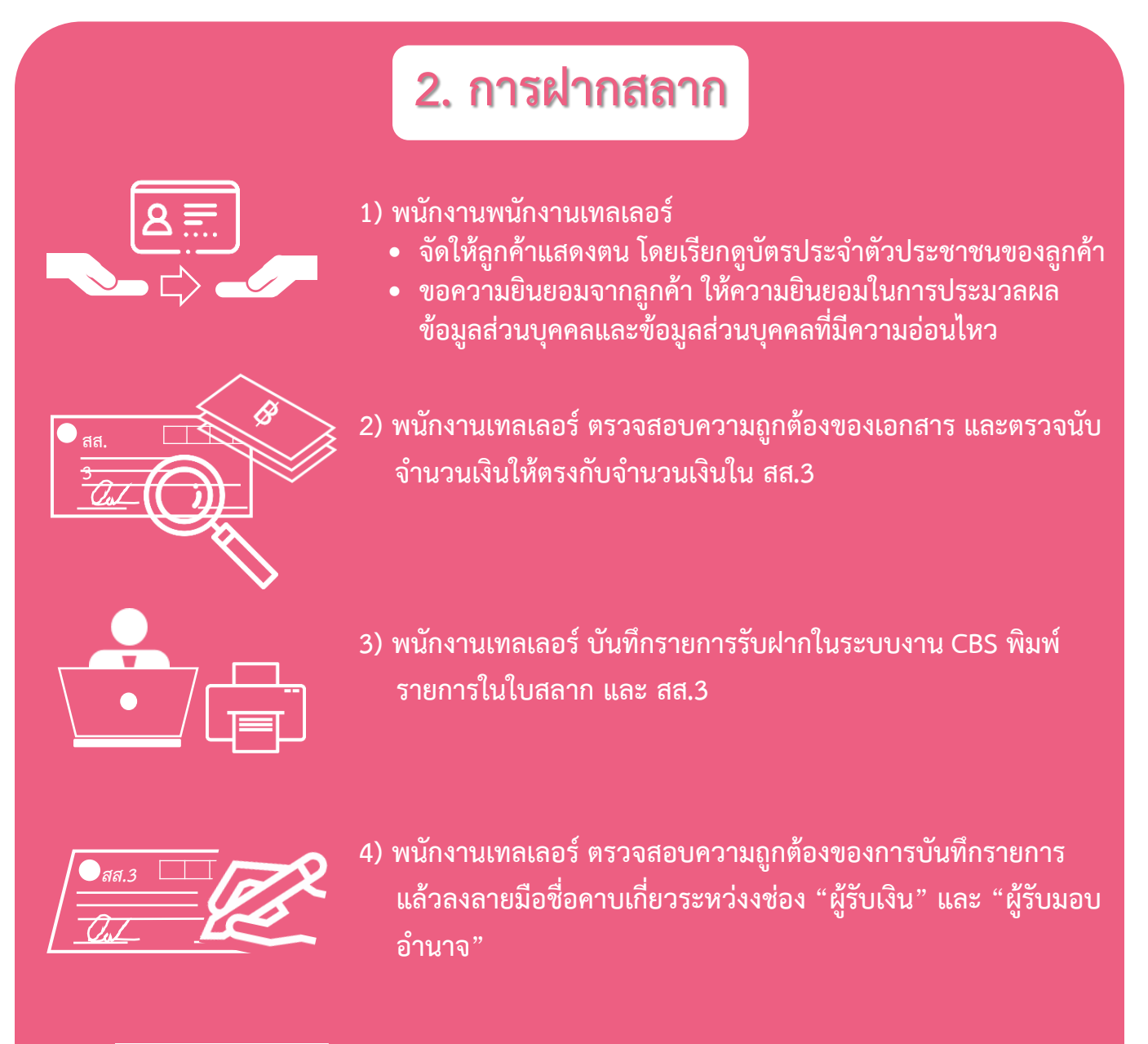

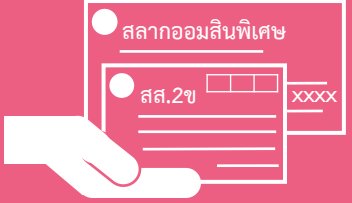

**5) พนักงานเทลเลอร์ มอบใบสลาก และบัตร สส.2 ข ให้ผู้ฝาก**

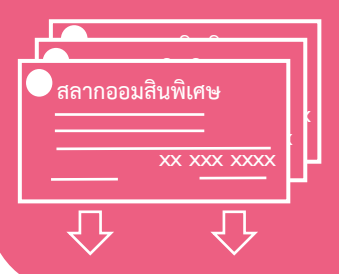

<u>6) พนักงานเทลเลอร์ รวบรวม สส.3 เพื่อตรวจสอบกับบัญชีประจำวัน</u> **ในระบบงาน CBS เมื่อตรวจสอบถูกต้องแล้วเก็บไว้เป็นหลักฐาน ของสาขา**

### **คู่มือการปฏิบัติงานสลากออมสินพิเศษ**

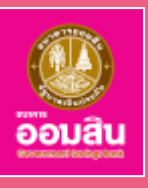

### **3. การถอนสลาก (ก่อนครบอายุ)**

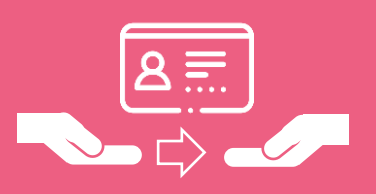

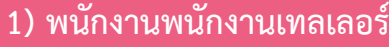

- **จัดให้ลูกค้าแสดงตน โดยเรียกดูบัตรประจ าตัวประชาชนของลูกค้า**
- **ขอความยินยอมจากลูกค้า ให้ความยินยอมในการประมวลผล ข้อมูลส่วนบุคคลและข้อมูลส่วนบุคคลที่มีความอ่อนไหว**

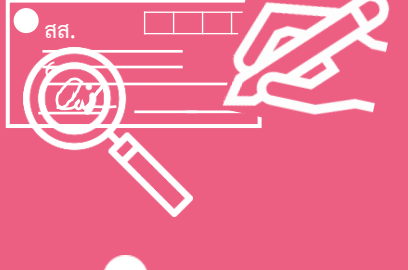

**2) พนักงานเทลเลอร์ ตรวจสอบความสมบูรณ์ถูกต้องของเอกสารและ ลายมือชื่อผู้ฝากใน สส.6 กับตัวอย่างลายมือชื่อในบัตร สส.2ข พร้อมทั้งลงลายมือชื่อใน สส.6 ช่อง "ผู้รับมอบอ านาจ"** 

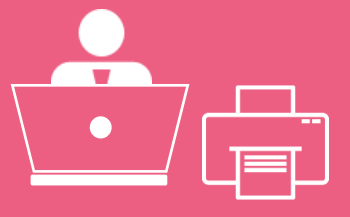

**3) พนักงานเทลเลอร์ บันทึกรายการถอนคืนสลากในระบบงาน CBS พิมพ์รายการใน สส.6 ประทับตรา "ถอนก่อนครบอายุ" และลงวันที่ พร้อมทั้งลงลายมือชื่อก ากับทีใบสลาก**

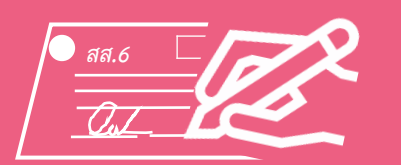

**4) พนักงานเทลเลอร์ ให้ผู้ฝากลงลายมือชื่อรับเงินใน สส.6 บรรทัด "ผู้รับเงิน"** 

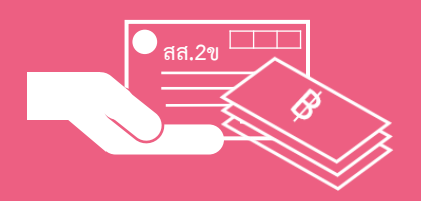

**5) พนักงานตรวจสอบลายมือชื่อถูกต้องแล้ว ให้จ่ายเงินตาม สส.6 พร้อมทั้งคืนบัตร สส.2ข ให้ผู้ฝาก แล้วลงลายมือชื่อในช่อง "ผู้ จ่ายเงิน"**

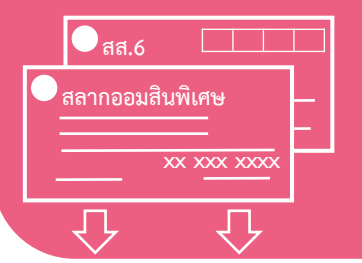

**6) พนักงานเทลเลอร์ จัดเก็บใบสลาก และ สส.6 ไว้เป็นหลักฐาน ของสาขา**

### คู่มือการปฏิบัติงานรับชำระค่าบริการ

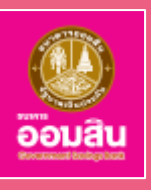

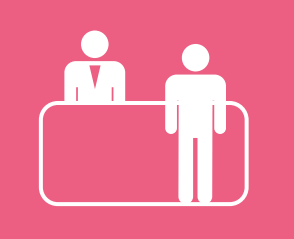

**1) พนักงานเทลเลอร์ รับการติดต่อลูกค้าหน้าเคาน์เตอร์**

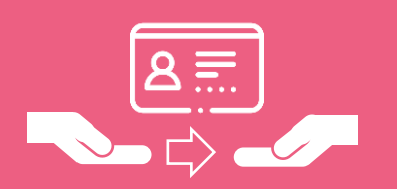

- **2) พนักงานพนักงานเทลเลอร์** 
	- **จัดให้ลูกค้าแสดงตน โดยเรียกดูบัตรประจ าตัวประชาชน ของลูกค้า**
	- **ขอความยินยอมจากลูกค้า ให้ความยินยอมในการ ประมวลผลข้อมูลส่วนบุคคลและข้อมูลส่วนบุคคลที่มี ความอ่อนไหว**

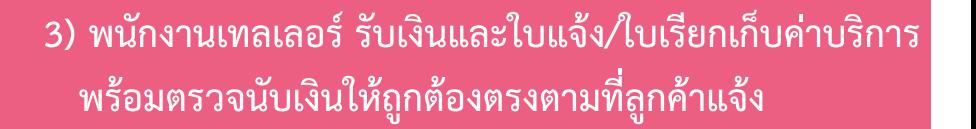

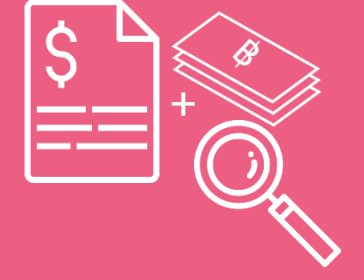

ี่ 4) พนักงานเทลเลอร์ บันทึกรายการรับชำระค่าบริการ

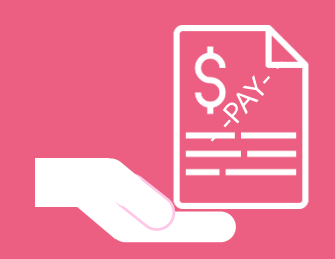

**5) พนักงานเทลเลอร์ ส่งมอบใบบันทึกรายการให้ลูกค้า**

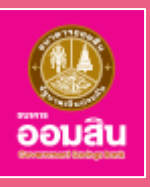

### **1. ขั้นตอนการรับการติดต่อขอสินเชื่อ (สาขา)**

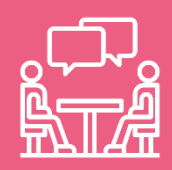

1) พนักงานธุรกิจสาขา ติดต่อผู้ขอกู้และนำเสนอผลิตภัณฑ์

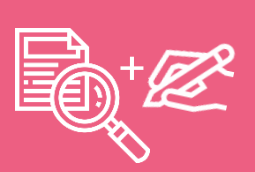

- **2) พนักงานธุรกิจสาขา รับเรื่อง** 
	- •**จัดให้ลูกค้าแสดงตน โดยเรียกดูบัตรประจ าตัวประชาชนของลูกค้า**
	- **ขอความยินยอมจากลูกค้า ให้ความยินยอมในการประมวลผลข้อมูลส่วน บุคคลและข้อมูลส่วนบุคคลที่มีความอ่อนไหว**
	- **ตรวจสอบความถูกต้องครบถ้วนเอกสารขอกู้สินเชื่อ และให้ผู้กู้ลงนามรับรอง**

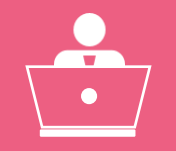

**3) พนักงานธุรกิจสาขา บันทึกและปรับปรุงข้อมูล CIF ผู้ขอกู้/ผู้ค้ าประกัน/ เจ้าของหลักประกัน และลงทะเบียนแบบค าขอกู้ในระบบงาน LOR (Register)**

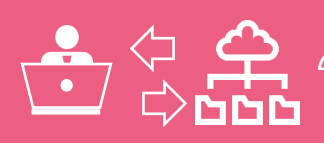

**4) พนักงานธุรกิจสาขา สืบค้นข้อมูลหลักประกันทางธุรกิจ**

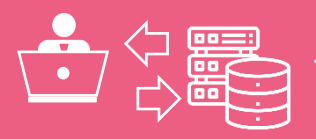

**5) พนักงานธุรกิจสาขา ตรวจสอบข้อมูลเครดิต (Credit Bureau) ในระบบงาน Fax Server**

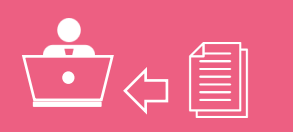

**6) พนักงานธุรกิจสาขา บันทึกใบสมัครและประมวลผลข้อมูลเครดิต ในระบบ CCPS**

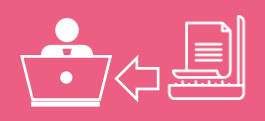

**7) พนักงานธุรกิจสาขา Scan แบบค าขอกู้และเอกสารประกอบเข้าระบบ**

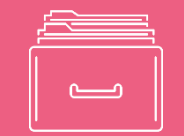

**8) พนักงานธุรกิจสาขา จัดเก็บแบบค าขอกู้และเอกสารการขอกู้สินเชื่อไว้ที่สาขา**

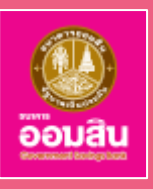

#### 2. ขั้นตอนการตรวจสอบและบันทึกข้อมูล (สำนักอนุมัติสินเชื่อรายย่อย)

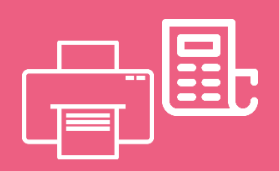

**1)พนักงานสนับสนุนบริการสินเชื่อ พิมพ์รายงานสรุปข้อมูลเครดิต NCB (CCPS Credit NCB Summary Report) จากระบบงาน CCPS เพื่อใช้บันทึกใน ระบบ LOR**

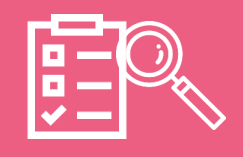

**2) พนักงานสนับสนุนบริการสินเชื่อ ตรวจสอบความสมบูรณ์ของเอกสารตาม Product Program และ Check List**

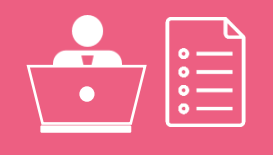

**3) พนักงานสนับสนุนบริการสินเชื่อ ตรวจสอบตามหลักเกณฑ์เงื่อนไขแต่ละ ผลิตภัณฑ์สินเชื่อ**

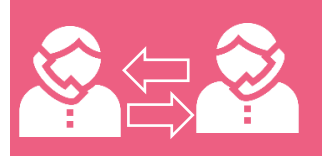

**4) พนักงานสนับสนุนบริการสินเชื่อ ติดตามเอกสารจากสาขาให้ครบถ้วน**

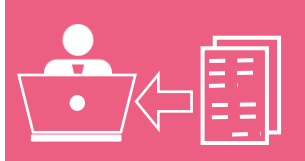

**5) พนักงานสนับสนุนบริการสินเชื่อ บันทึกรายละเอียดค าขอกู้สินเชื่อเบื้องต้น**  ได้แก่ รายได้ ค่าใช้จ่าย ภาระหนี้ของผู้ขอสินเชื่อ/ผู้ค้ำประกัน/ชำระหนี้แทน **ประเภทหลักประกัน**

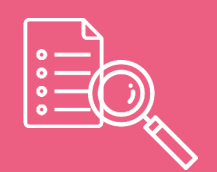

**6) พนักงานสนับสนุนบริการสินเชื่อ ตรวจสอบ Black List, White List, PEPs, Terrorist, TDR, Write-Off, ข้อมูลหลักประกันในระบบ CMS, ภาระหนี้ ปัจจุบัน**

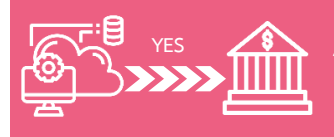

**7) พนักงานสนับสนุนบริการสินเชื่อ แจ้งผลการตรวจสอบคุณสมบัติผู้ขอกู้สินเชื่อ ให้สาขาทราบในระบบ LOR**

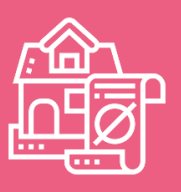

**8) พนักงานสนับสนุนบริการสินเชื่อ น าส่งหลักประกันให้บริษัทประเมินราคา**

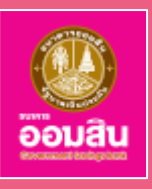

### **3. ขั้นตอนการวิเคราะห์และพิจารณาอนุมัติสินเชื่อ (ส านักอนุมัติสินเชื่อรายย่อย)**

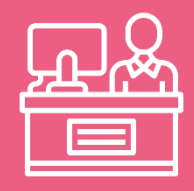

<u>ี่</u> 1) พนักงานวิเคราะห์สินเชื่อ วิเคราะห์ความสามารถชำระหนี้ตามหลักเกณฑ์ ี ที่ธนาคารกำหนด

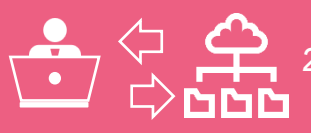

**2) พนักงานวิเคราะห์สินเชื่อ ตรวจสอบข้อมูลรายชื่อบุคคลที่ควรสงสัย (Negative File)/Fraud**

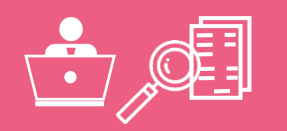

**3) พนักงานวิเคราะห์สินเชื่อ ตรวจสอบความสมบูรณ์ของข้อมูลในระบบ LOR กับเอกสาร**

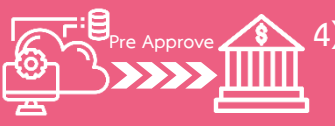

**4) พนักงานวิเคราะห์สินเชื่อ แจ้งผลการพิจารณาสินเชื่อเบื้องต้นจากระบบ ให้สาขาทราบ**

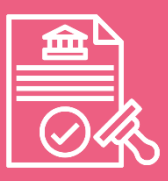

**5) พนักงานวิเคราะห์สินเชื่อ จัดท ารายงานวิเคราะห์สินเชื่อและน าเสนอ ผู้มีอ านาจอนุมัติ**

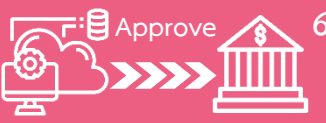

**6) พนักงานวิเคราะห์สินเชื่อ แจ้งผลการพิจารณาสินเชื่อให้สาขาทราบ Approve**

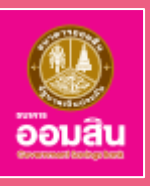

### **4. ขั้นตอนการจัดท านิติกรรมสัญญา (เขต)**

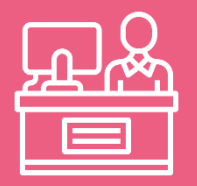

**1)พนักงานประเมินราคาและพิธีการสินเชื่อ บันทึกรายละเอียดข้อมูลผู้กู้ ตามค าสั่งธนาคาร**

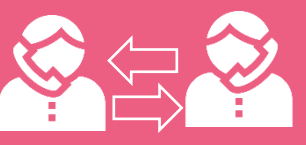

<u>2</u>) พนักงานประเมินราคาและพิธีการสินเชื่อ แจ้งกำหนดวันทำสัญญา

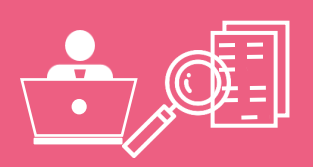

**3) พนักงานประเมินราคาและพิธีการสินเชื่อ ตรวจสอบส าเนาเอกสาร ประกอบการขอกู้ให้ตรงกับต้นฉบับเอกสารดังกล่าว**

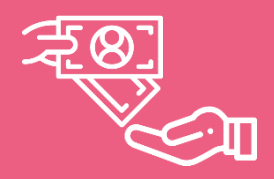

**4) พนักงานประเมินราคาและพิธีการสินเชื่อ เรียกเก็บค่าธรรมเนียมการ** ้ให้สิ้นเชื่อต<sup>้</sup>ามที่ธนาคารกำหนด

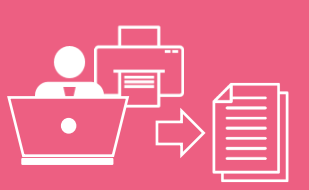

**5) พนักงานประเมินราคาและพิธีการสินเชื่อ จัดท านิติกรรมสัญญา**

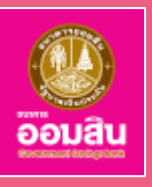

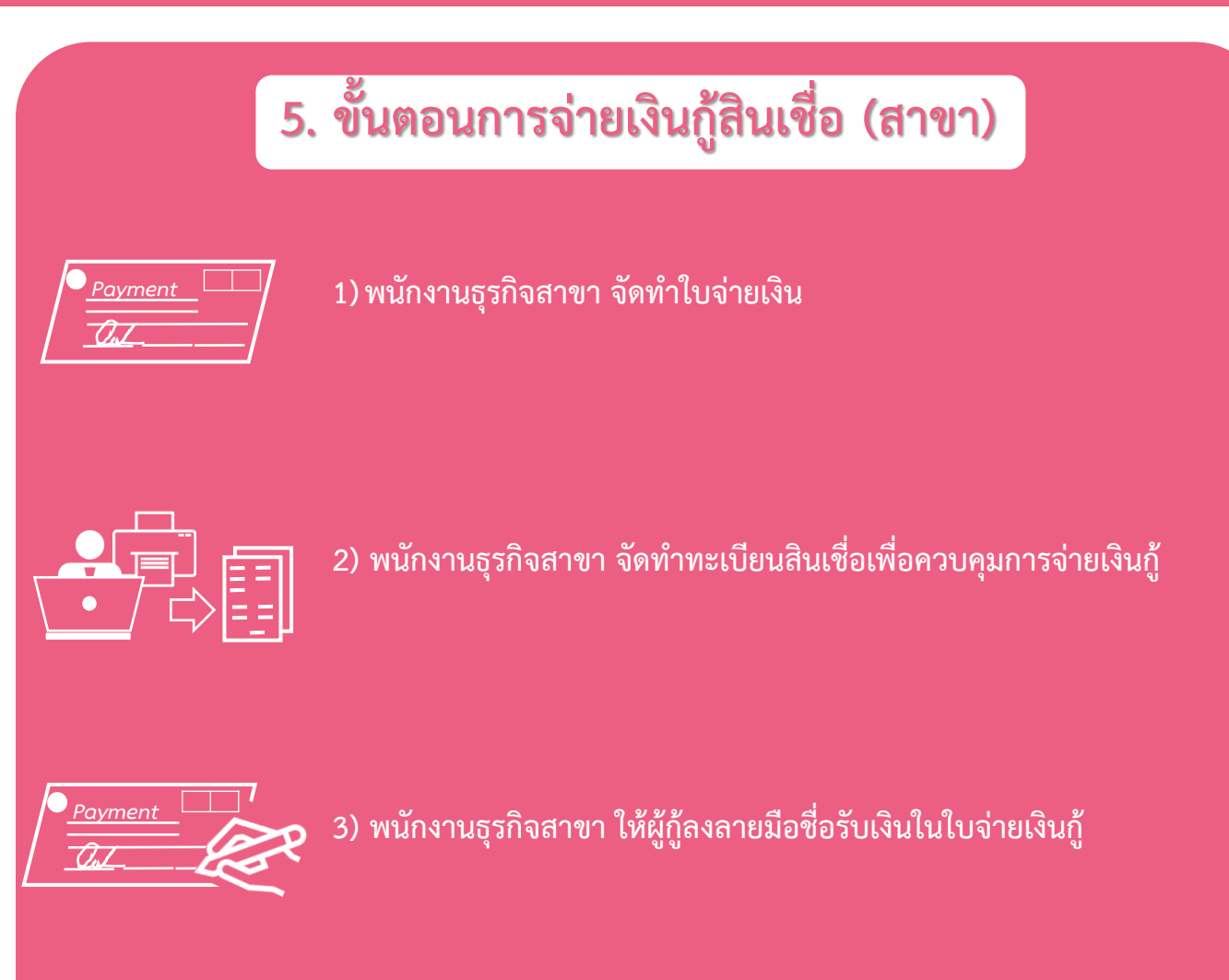

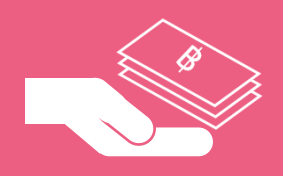

**4) พนักงานเทลเลอร์ จ่ายเงินกู้สินเชื่อให้ผู้กู้**

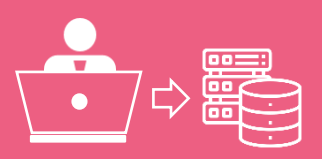

**5) พนักงานเทลเลอร์ บันทึกการจ่ายเงินกู้ในระบบงาน CBS**

### **คู่มือการปฏิบัติงานบัตรเครดิต**

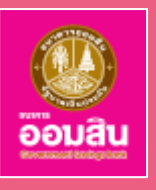

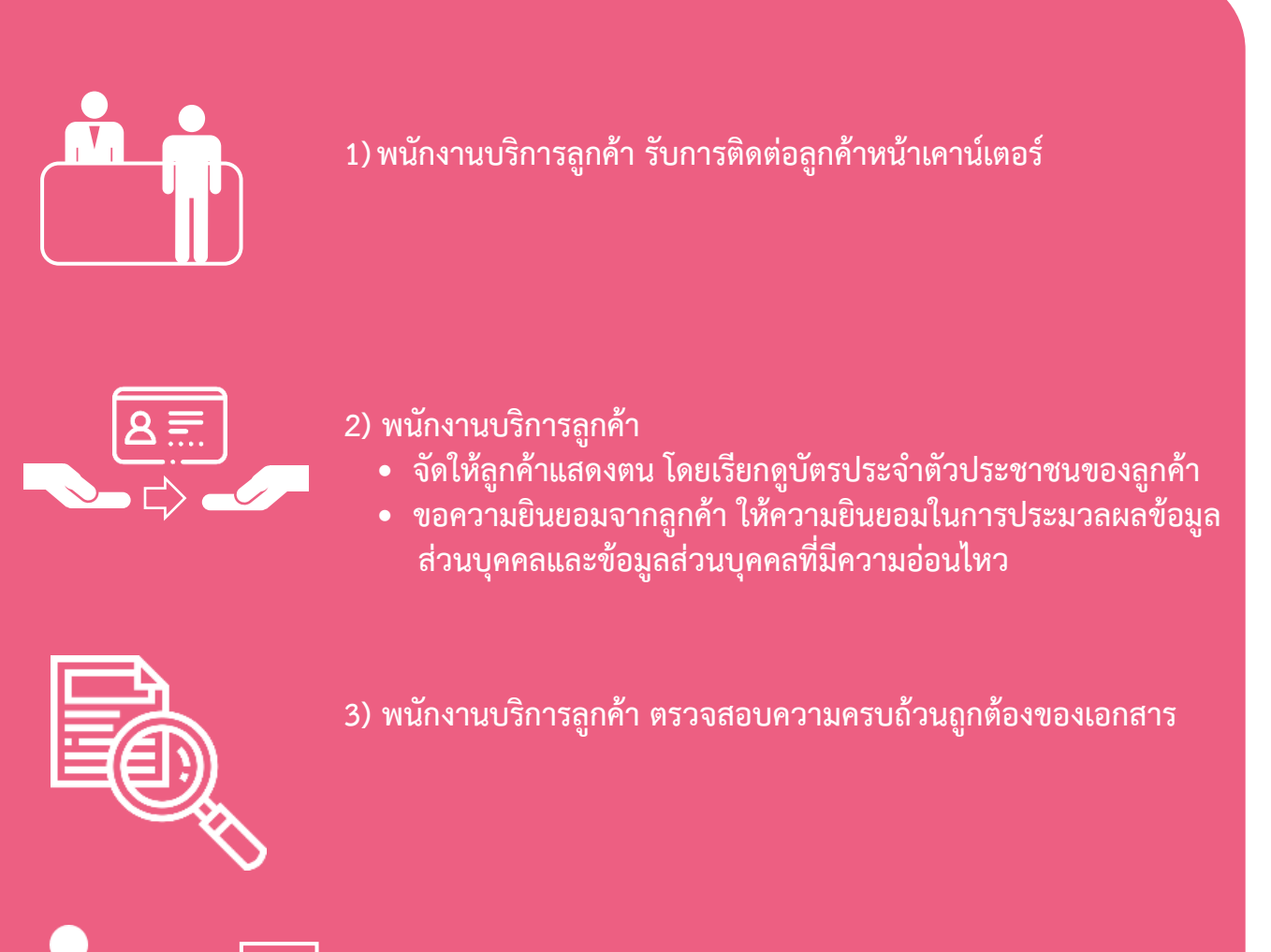

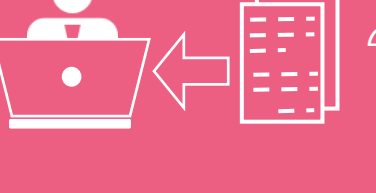

**4) พนักงานสนับสนุนบริการสินเชื่อ ตรวจสอบและบันทึกข้อมูลเข้าระบบ**

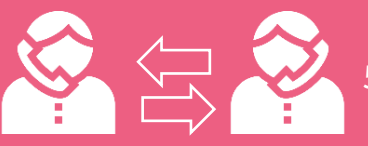

**5) พนักงานวิเคราะห์สินเชื่อ พิสูจน์และยืนยันตัวตนลูกค้า**

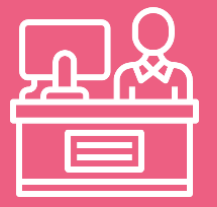

**6) พนักงานวิเคราะห์สินเชื่อ วิเคราะห์สินเชื่อและพิจารณาอนุมัติสินเชื่อ**

## **คู่มือการปฏิบัติงานรับลูกค้า**

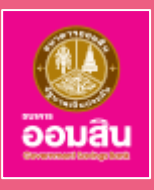

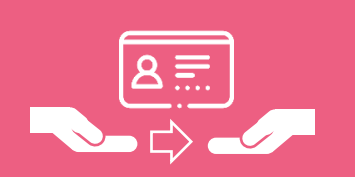

#### **1)พนักงานบริการลูกค้า**

- **จัดให้ลูกค้าแสดงตน โดยเรียกดูบัตรประจ าตัวประชาชนของลูกค้า**
- **ขอความยินยอมจากลูกค้า ให้ความยินยอมในการประมวลผลข้อมูล ส่วนบุคคลและข้อมูลส่วนบุคคลที่มีความอ่อนไหว**

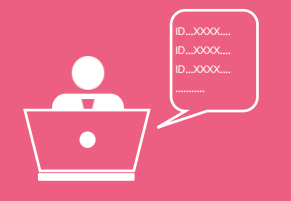

<u>ี่</u> 2) พนักงานบริการลูกค้า ตรวจสอบรายชื่อบุคคลที่ถูกกำหนด

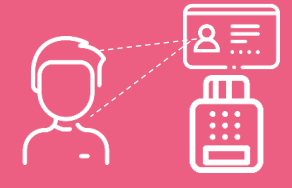

**3) พนักงานบริการลูกค้า เสียบบัตรประจ าดัวประชาชนกับเครื่อง Smart Card Reader เปรียบเทียบใบหน้าของลูกค้ากับรูปถ่ายในบัตรประจ าตัว ประชาชน และข้อมูลที่อ่านได้จากบัตร Smart card ซึ่งแสดงในหน้าจอ**

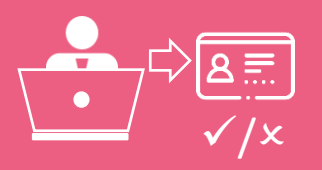

**4) พนักงานบริการลูกค้า ตรวจสอบสถานะบัตรประจ าตัวประชาชน**

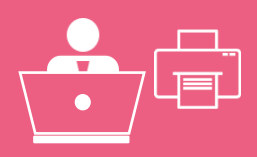

**5) พนักงานบริการลูกค้า จัดท าแบบ KYC/CDD และพิมพ์แบบ KYC/CDD** 

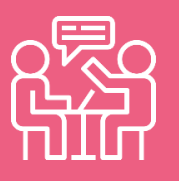

**6) พนักงานบริการลูกค้า สัมภาษณ์ลูกค้าและระบุผู้ได้รับผลประโยชน์ ที่แท้จริง**

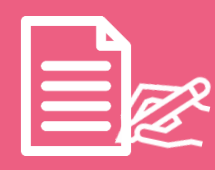

**7) พนักงานบริการลูกค้า ให้ลูกค้าตรวจสอบความถูกต้องของข้อมูล ก่อนให้ลูกค้าลงลายมือชื่อ**

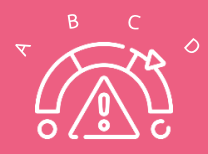

**8) พนักงานระบุระดับความเสี่ยงในแบบ KYC/CDD**